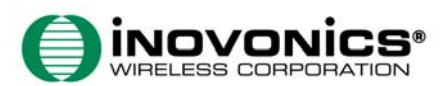

## **EN3954/EE3954 EchoStream™ Portable Communication Assistant** Installation Instructions - 04479A

# **Inovonics Wireless Contact Information**

If you have any problems with this procedure, contact Inovonics technical support:

- E-mail: support@inovonics.com
- Phone: (800) 782-2709; (303) 939-9336

### **Install / Replace the Battery**

The PCA uses standard alkaline or rechargeable NiMH AA batteries. To install or replace the battery:

**1.** Disengage the battery release catch located on the back of the unit, next to the battery cover.

**2.** Remove the battery cover.

- **3.** Install a new battery, making sure battery polarity matches the figure next to the battery well.
- **4.** Replace the battery cover. **5.** Engage the battery release catch.

## **Power on the PCA**

To power on the PCA:

**1.** Press and hold the oval main selection button, located on the front of the unit, until the unit beeps.

**2.** The PCA will take a few seconds to power on.

## **Warranty / Disclaimer**

Inovonics Wireless Corporation ("Inovonics") warrants its products ("Product" or "Products") to conform to its own specifications and to be free of defects in materials and workmanship under normal use for a period of twenty-four (24) months from the date of manufacture. Within the warranty period, Inovonics will repair or replace, at its option, all or any part of the warranted Product. Inovonics will not be responsible for dismantling and/or reinstallation charges. To exercise the warranty, the User ("User", "Installer" or "Consumer") must work directly through their authorized distributor who will be given a Return Material Authorization ("RMA") number by Inovonics. Details of shipment will be arranged directly through the authorized distributor.

This warranty is void in cases of improper installation, misuse, failure to follow installation and operating instructions, alteration, accident or tampering, and repair by anyone other than Inovonics.

This warranty is exclusive and expressly in lieu of all other warranties, obligations or liabilities, whether written, oral, express, or implied. There is no warranty by Inovonics that Inovonics product will be merchantable or fit for any particular purpose, nor is there any other warranty, expressed or implied, except as such is expressly set forth herein. In no event shall Inovonics be liable for an incidental, consequential, indirect, special, or exemplary damages,<br>including but not limited to loss of profit, revenue, or<br>contract, loss of use, cost of down time, or interruption of business, nor any claim made by distributor's customers or any other person or entity.

This warranty will not be modified or extended. Inovonics does not authorize any person to act on its behalf to modify or extend this warranty. This warranty will apply only to Inovonics Products. Inovonics will not be liable for any direct, incidental, or consequential damage or loss whatsoever, caused by the malfunction of Product due to products, accessories, or attachments of other manufacturers, including batteries, used in conjunction with Inovonics Products.

E-mail support@inovonics.com for a copy of the CE "Declaration of Conformity".

This device complies with Part 15 of the FCC rules. Operation is subject to the following two conditions: (1) This device may not cause harmful interference, and (2) this device must accept any interference received, including interference that may cause undesired operation.

## **Assistant de communication portable EN3954/EE3954 EchoStream™**

Instructions d'installation - 04479A

#### **Informations de contact de Inovonics Wireless**

En cas de doute quant à cette procédure, veuillez contacter le support technique d'Inovonics:

- E-mail: support@inovonics.com
- Téléphone: (800) 782-2709; (303) 939-9336

### **Installation / Remplacement de la pile**

Ce PCA (assistant de communication portable) utilise des piles NiMH AA alcalines ou rechargeables. Pour installer ou remplacer la pile :

**1.** Débloquez le couvercle du logement des piles situé à l'arrière de l'appareil.

**2.** Retirez le couvercle.

- **3.** Placez une nouvelle pile en vous assurant que la polarité de la pile respecte l'illustration.
- **4.** Replacez le couvercle.

**5.** Bloquez le couvercle.

### **Allumer le PCA**

Pour allumer le PCA :

**1.** Appuyez et maintenez enfoncée la touche ovale de sélection située à l'avant de l'appareil jusqu'à entendre un bip.

**2.** Le PCA s'allume au bout de quelques secondes.

#### **Garantie / Décharge**

Inovonics Wireless Corporation ("Inovonics") garantit que ses produits ("Produit" ou "Produits") sont conformes aux caractéristiques indiquées et qu'ils ne présentent pas de défaut de matériel ou de main-d'œuvre dans des conditions d'utilisation normale pendant une période de 24 mois à partir de la date de fabrication. Au cours de la période de garantie, Inovonics réparera ou remplacera, à son choix, la totalité ou partie du Produit sous garantie. Inovonics ne sera pas responsable des coûts de montage et/ou réinstallation. Pour bénéficier de sa garantie, l'Utilisateur ("Utilisateur",<br>"Installateur" où "Consommateur") devra traiter directement<br>avec son distributeur agréé à qui Inovonics fournira un numéro d'autorisation de retour de matériel ("RMA"). L'organisation de l'envoi sera effectuée directement par le biais du distributeur agréé.

Cette garantie est nulle dans le cas d'une installation incorrecte, d'une mauvaise utilisation, d'un non respect des instructions d'installation et d'opération, d'altérations, d'accidents ou d'anti-sabotage, et de réparations par quiconque autre qu'Inovonics.

Cette garantie est exclusive et remplace expressément toute autre garantie, obligation ou responsabilité, qu'elles soient écrites, orales, explicites ou implicites. Inovonics ne fournit aucune garantie sur le fait que le produit Inovonics sera commercialisable ou adéquat pour une utilisation spécifique, ni ne fournit de garantie, explicite ou implicite, autres que celles fournies expressément dans le document ci-inclus. En aucun cas Inovonics ne sera responsable de dommages accessoires, consécutifs, indirects, spéciaux ou moraux, dont, entre autres, la perte de profits, revenus ou contrat, la perte d'utilisation, les coûts de temps d'immobilisation ou d'interruption d'activité, ni d'autres demandes d'indemnisation déposées par les clients du distributeur ou par toute autre personne physique ou morale.

Cette garantie ne sera ni modifiée, ni étendue. Inovonics n'autorise aucune personne à agir en son nom pour modifier ou étendre cette garantie. Cette garantie s'appliquera uniquement aux Produits Inovonics. Inovonics ne sera pas responsable de toutes pertes ou dommages directs, indirects ou consécutifs, quels qu'ils soient, causés par le mauvais fonctionnement du Produit en raison de produits, accessoires ou compléments d'autres fabricants, y compris les piles, utilisés conjointement aux Produits Inovonics.

Envoyez un e-mail à support@inovonics.com pour une copie de la " Déclaration de Conformité " CE.

## **EN3954/EE3954 EchoStream™ Portable Communication Assistant** Istruzioni per l'installazione - 04479A

### **Recapiti di Inovonics Wireless**

Per eventuali chiarimenti sulle operazioni descritte in questo documento, rivolgersi al Servizio di assistenza tecnica di Inovonics:

- E-mail: support@inovonics.com
- Telefono: (800) 782-2709; (303) 939-9336

#### **Installazione / Sostituzione della batteria**

Il PCA può essere utilizzato con batterie alcaline standard o NiMH AA ricaricabili. Per installare o sostituire la batteria, seguire la procedura descritta di seguito.

**1.** Sganciare il fermo dello scomparto batterie sul lato posteriore del dispositivo, vicino al coperchio.

**2.** Rimuovere il coperchio della batteria.

**3.** Installare la nuova batteria, verificando che la polarità corrisponda a quella indicata nella figura, vicino al pozzetto batterie.

- **4.** Rimontare il coperchio della batteria.
- **5.** Bloccare il fermo dello scomparto batterie.

#### **Alimentazione del PCA**

Per accendere il PCA, seguire la procedura descritta di seguito.

**1.** Tenere premuto il pulsante di selezione principale ovale, sul lato anteriore, fino a quando il dispositivo emette un avviso acustico.

**2.** Il PCA si accende dopo qualche secondo.

#### **Garanzia / Limitazione di responsabilità**

Inovonics Wireless Corporation ("Inovonics") garantisce che i propri prodotti ("Prodotto" o "Prodotti") sono conformi alle proprie specifiche interne nonché privi di difetti di materiali e lavorazione, in normali condizioni d'uso, per un periodo di ventiquattro (24) mesi dalla data di produzione. Durante il periodo coperto dalla garanzia, Inovonics si impegna a riparare o sostituire, a propria discrezione, l'intero o parte del prodotto difettoso. Inovonics non riconosce le spese di smontaggio e/o reinstallazione. Per poter esercitare i diritti riconosciuti nella garanzia, l'utente ("Utente", "Installatore" o "Consumatore") dovrà rivolgersi al proprio distributore autorizzato che provvederà a richiedere un codice di autorizzazione alla restituzione ("RMA") a Inovonics. Le modalità di spedizione dovranno essere concordate direttamente con il distributore autorizzato.

La presente garanzia non copre eventuali difetti derivanti da installazione impropria, uso improprio o mancato rispetto delle istruzioni d'installazione e manutenzione, alterazioni, manomissioni e riparazioni effettuate da personale non autorizzato da Inovonics.

La presente garanzia è esclusiva e sostituisce ogni altra garanzia, obbligo o responsabilità, sia scritta che verbale, espressa o implicita. Inovonics non offre alcuna garanzia di commerciabilità o idoneità ad un uso specifico ed esclude esplicitamente ogni altra garanzia espressa o implicita non indicata nel presente documento. Inovonics declina ogni responsabilità per danni accidentali, consequenziali, indiretti, speciali o esemplari, compresi, senza alcuna limitazione la perdita di profitti, utili, contratti, il mancato utilizzo, l'interruzione delle attività o qualsiasi altra richiesta avanzata dai clienti del distributore o da altre persone fisiche o giuridiche.

La presente garanzia non può essere modificata o estesa. Inovonics non autorizza alcuna altra persona a modificare o estendere la presente garanzia a proprio nome.

La presente garanzia si applica solo ai prodotti Inovonics. Inovonics non riconosce alcun danno diretto, accidentale o consequenziale o perdite riconducibili al funzionamento improprio dei prodotti causati dall'uso di prodotti, accessori o componenti di terze parti, comprese le batterie.

Per richiedere una copia della dichiarazione di conformità CEE, è possibile inviare un messaggio e-mail all'indirizzo support@inovonics.com.

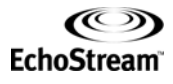

## **Asistente de comunicaciones portátil EN3954/EE3954 EchoStream™**

Instrucciones de instalación - 04479A

#### **Información de contacto con Inovonics Wireless**

Si encuentra algún problema con este procedimiento, póngase en contacto con el servicio técnico de Inovonics:

- Correo electrónico: support@inovonics.com
- Teléfono: (800) 782-2709; (303) 939-9336

#### **Instalar / Sustituir la batería**

El asistente de comunicaciones portátil (PCA) utiliza baterías alcalinas estándar o recargables NiMH AA. Para instalar o sustituir la batería:

**1.** Desenganche el pasador de liberación de la batería situado en la parte posterior de la unidad, cerca de la cubierta de la batería.

**2.** Saque la cubierta de la batería.

**3.** Instale una nueva batería, asegurándose que la polaridad de la misma se corresponde con la del dibujo situado junto a ella.

**4.** Vuelva a colocar la cubierta de la batería.

**5.** Enganche el pasador de liberación de la batería.

#### **Encender el PCA**

Para encender el PCA

**1.** Pulse y mantenga pulsado el botón de selección principal con forma ovalada, situado en la parte frontal de la unidad, hasta que ésta emita un pitido.

**2.** El encendido del PCA se demora unos pocos segundos.

#### **Garantía / Exención de responsabilidad**

Inovonics Wireless Corporation ("Inovonics") garantiza que<br>sus productos (el "Producto" o los "Productos") cumplen sus<br>propias especificaciones y están libres de defectos en los<br>materiales y de fabricación para su uso norm período de 24 meses a partir de la fecha de fabricación. Dentro del período de garantía, Inovonics reparará o sustituirá, según decida, la totalidad o alguna parte del Producto en garantía. Inovonics no se responsabiliza de los<br>gastos de desmontaje y/o reinstalación. Para ejercitar la<br>garantía, el Usuario (el "Usuario","Instalador" o<br>"Consumidor") deberá proceder directamente a través de distribuidor autorizado a quien Inovonics entregará un número de Autorización de Devolución de Material ("RMA"). Los detalles del envío se acordarán directamente mediante el distribuidor autorizado.

La presente garantía será nula en los casos de instalación inadecuada, uso inadecuado, incumplimiento de las instrucciones de instalación y funcionamiento, alteración, accidente o manipulación y reparación por parte de cualquier persona ajena a Inovonics.

La presente garantía es exclusiva y sustituye expresamente todas las demás garantías, obligaciones o responsabilidades, tanto escritas como orales, expresas o implícitas. Inovonics no garantiza que el producto de Inovonics sea comercializable o adecuado para una finalidad concreta, ni tampoco existe ninguna otra garantía expresa o implícita aparte de la que se dispone expresamente en el presente documento. Inovonics no será responsable en ningún caso de los daños derivados, incidentales, especiales o punitivos, incluidos, con carácter enunciativo pero no limitativo, las pérdidas de beneficios, ingresos o contratos, las pérdidas de uso, el coste del tiempo de parada, o la interrupción de las actividades, ni tampoco de ninguna reclamación realizada por los clientes del distribuidor o cualquier otra persona o entidad.

La presente garantía no podrá modificarse ni ampliarse. Inovonics no autoriza a ninguna persona a actuar en su nombre en la ampliación o modificación de la presente garantía. La presente garantía se aplicará exclusivamente a los Productos de Inovonics. Inovonics baterías no será responsable de los daños derivados, incidentales o resultantes o de las pérdidas de cualquier tipo que se produzcan por el mal funcionamiento del Producto provocado por los productos, accesorios o complementos de otros fabricantes, incluidas las baterías, que se utilicen junto con los Productos de Inovonics.

Envíe un mensaje de correo electrónico a support@inovonics.com para obtener una copia de la "Declaración de Conformidad" CE.

# **EN3954/EE3954 EchoStream™ Tragbarer Kommunikationsassistent**

Installationsanleitungen - 04479A

#### **Kontaktinformationen für Inovonics Wireless**

Sollten Sie bei diesem Verfahren auf irgendwelche Schwierigkeiten stoßen, kontaktieren Sie bitte den technischen Support von Inovonics:

- E-Mail: support@inovonics.com
- Tel.: (800) 782-2709; (303) 939-9336

#### **Installieren / Auswechseln der batterie**

Für den PCA sind standardgemäße Nickeleisenbatterien oder wieder aufladbare NiMH-Batterien (AA) erforderlich. Die Batterie wird wie folgt eingesetzt oder ausgewechselt:

**1.** Öffnen Sie den Schnappverschluss der Batterie an der Rückseite der Einheit neben der Batterieabdeckung. **2.** Entfernen Sie die Batterieabdeckung.

**3.** Setzen Sie eine neue Batterie ein und achten Sie darauf, dass die Polarität der Abbildung neben dem Batteriefach entspricht.

**4.** Bringen Sie die Batterieabdeckung wieder an.

**5.** Rasten Sie den Schnappverschluss der Batterie ein.

#### **Leistungsversorgung des PCA**

Einschalten des PCA:

**1.** Drücken und halten Sie den ovalen Hauptwahlschalter an der Vorderseite der Einheit nieder, bis das Gerät einen Piepton abgibt.

**2.** Das Einschaltverfahren des PCA dauert einige Sekunden.

#### **Garantie / Haftungsausschluss**

Inovonics Wireless Corporation ("Inovonics") garantiert seine Produkte ("Produkt" oder "Produkte") hinsichtlich ihrer Übereinstimmung mit seinen eigenen technischen Daten und ihrer Einwandfreiheit in Bezug auf Material und Verarbeitung unter normalen Einsatzbedingungen für einen Zeitraum von vierundzwanzig (24) Monaten ab Herstellungsdatum. Innerhalb der Garantiezeit wird Inovonics das ganze garantierte Produkt oder einen Teil des garantierten Produktes nach eigenem Ermessen reparieren oder ersetzen. Inovonics übernimmt keine Demontage- und / oder<br>Neuinstallationskosten. Bei Inanspruchnahme der Garantie<br>hat der Benutzer ("Benutzer", "Installateur" oder<br>"Verbraucher") direkt über seinen befugten Händler<br>Vorzugehen, der für den Versandt werden direkt über den befugten Händler abgewickelt.

Diese Garantie verliert ihre Gültigkeit im Falle von unsachgemäßer Installation, Missbrauch, Versäumnis, die Installations- und Bedienungsanweisungen zu befolgen, Änderungen, Unfall oder Verfälschungen sowie Reparaturen durch andere Unternehmen als Inovonics.

Diese Garantie gilt ausschließlich und ausdrücklich anstelle jeglicher anderen Garantien, Verpflichtungen und Leistungspflichten, ob schriftlich, mündlich, ausdrücklich oder impliziert. Inovonics gewährt keine Garantie, dass das Inovonics Produkt marktgängig oder für einen bestimmten Zweck geeignet ist. Außerdem werden abgesehen von jenen Garantien, die an dieser Stelle ausdrücklich gewährt werden, keine weiteren Garantien, ob ausdrücklich oder impliziert, gewährt. Unter keinen Umständen ist Inovonics haftbar für jegliche beiläufig entstandenen, mittelbaren, indirekten, speziellen oder verschärften Schäden, u.a. einschließlich Gewinn-, Einnahmens- oder Vertragsverluste, Benutzungsverluste, Ausfallzeitkosten oder Geschäftsbetriebsunterbrechungen oder jegliche sonstige Ansprüche, die von Kunden des Zulieferers oder einer jeglichen anderen Person oder Einheit geltend gemacht werden.

Diese Garantie wird nicht geändert oder erweitert. Inovonics befugt keine Person, in seinem Namen vorzugehen, um diese Garantie zu ändern oder zu erweitern. Diese Garantie bezieht sich ausschließlich auf Inovonics Produkte. Inovonics ist nicht haftbar für jegliche direkten, beiläufig entstandenen oder mittelbaren Schäden oder Verluste, die durch ein Versagen des Produktes aufgrund von Produkten, Zubehör oder Vorrichtungen anderer Hersteller, einschließlich Batterien, die zusammen mit Inovonics Produkten verwendet werden, verursacht wurden.

Für eine Kopie der CE Übereinstimmungserklärung senden Sie bitte eine E-Mail an support@inovonics.com.

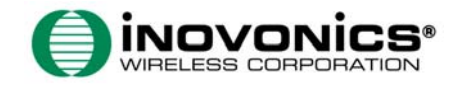